## Package 'microSTASIS'

September 14, 2021

<span id="page-0-0"></span>Title Microbiota STability ASsessment via Iterative cluStering

Version 0.1.0

Description The toolkit 'µSTASIS' has been developed for the stability analysis of microbiota in a temporal framework by leveraging on iterative clustering. Concretely, the core function uses Hartigan-Wong k-means algorithm as many times as possible for stressing out paired samples from the same individuals to test if they remain together for multiple numbers of clusters over a whole data set of individuals. Moreover, the package includes multiple functions to subset samples from paired times, validate the results or visualize the output.

License GPL  $(>= 3)$ 

Encoding UTF-8

LazyData true

RoxygenNote 7.1.1

Imports crayon, fmsb, future, future.apply, ggplot2, ggside, progressr, reshape2, stats, stringr

**Depends**  $R$  ( $>= 2.10$ )

NeedsCompilation no

```
Author Pedro Sánchez-Sánchez [aut, cre]
     (<https://orcid.org/0000-0002-4846-1813>),
     Alfonso Benítez-Páez [aut] (<https://orcid.org/0000-0001-5707-4340>)
```
Maintainer Pedro Sánchez-Sánchez <bio.pedro.technology@gmail.com>

Repository CRAN

Date/Publication 2021-09-14 06:40:09 UTC

### R topics documented:

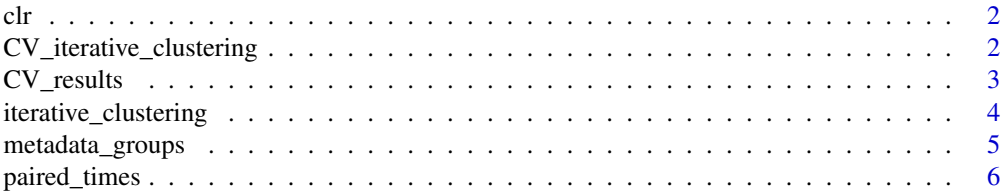

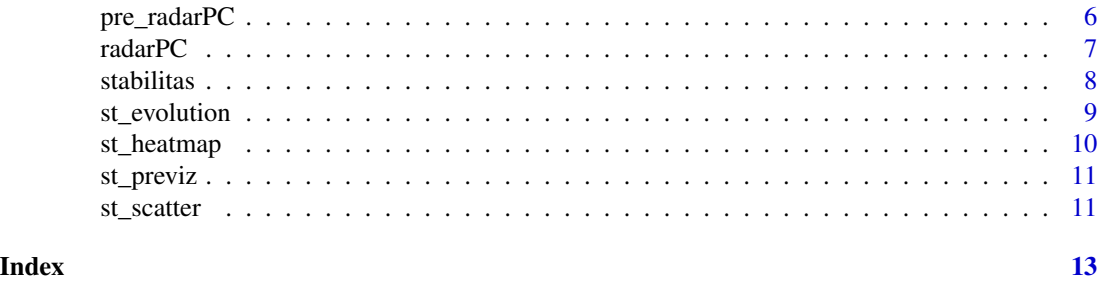

clr *Detected ASV from multiple individuals at four different sampling times.*

#### Description

A dataset containing the amplicon sequence variants of 131 samples from the gut microbiota of 43 individuals. The values are transformed from counts by applying centred log-transformation (CLR).

#### Usage

clr

#### Format

A data frame with 131 rows and 226 variables

```
CV_iterative_clustering
```
*Cross validation of the iterative Hartigan-Wong k-means clustering.*

#### Description

Perform cross validation in the way of leave-one-out (LOO) or k-fold of the stability results from [iterative\\_clustering\(\)](#page-3-1).

#### Usage

```
CV_iterative_clustering(data, results, common, k = 1L, parallel = TRUE)
```
#### Arguments

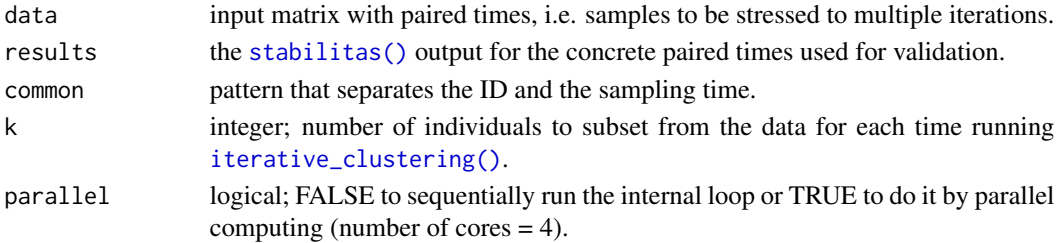

<span id="page-1-0"></span>

#### <span id="page-2-0"></span>CV\_results 3

#### Value

Multiple lists with multiple objects of class "kmeans".

#### Examples

```
t1_t2 \leftarrow paired_times(data = clr, first = "_1",
                      second = "25", common = "0."klist_t1_t2 <- iterative_clustering(data = t1_t2, parallel = FALSE)
result_t1_t2 <- stabilitas(klist_t1_t2, common = "_0_")
cv_klist_t1_t2_k2 \leftarrow cv_iiterative_clustering(data = t1_t2, results = result_t1_t2,common = "_0, k = 2L, parallel = FALSE)
```
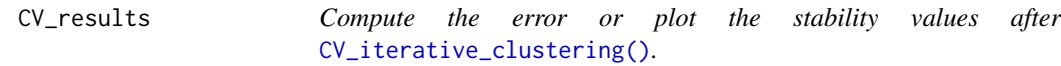

#### Description

Compute the mean absolute error after the cross validation or plot lines connecting the stability values for each subset of the original matrix of paired times.

#### Usage

```
CV_results(
  data,
  cv_klist,
  output = "MAE",
  points = TRUE,
  k = 1L,
  size<sub>1</sub>ine = 0.5)
```
#### Arguments

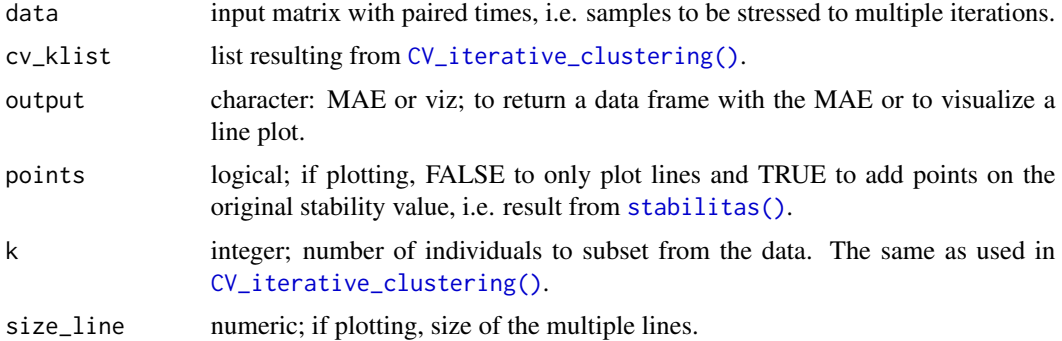

<span id="page-3-0"></span>A vector with MAE values or a line plot in the form of a "ggplot" object with the values of stability for the multiple subsets and the original matrix of paired samples.

#### Examples

```
t1_t2 \leq paired_times(data = clr, first = "_1",
                      second = "25", common = "0"klist_t1_t2 <- iterative_clustering(data = t1_t2, parallel = FALSE)
result_t1_t2 <- stabilitas(klist_t1_t2, common = "_0_")
cv_klist_t1_t2_k2 \leftarrow cv_iiterative_clustering(data = t1_t2, results = result_t1_t2,common = "_0", k = 2L, parallel = FALSE)
MAE_t1_t2 \leftarrow CV_results(data = t1_t2, cv_klist = cv_klist_t1_t2_k2,output = MAE'', k = 2LMAE <- st_previz(results = list(MAE_t1_t2),
                 times = "MAE_t1_t2")st_heatmap(data = MAE, label = TRUE,
           high = 'red2', midpoint = 0.075, low = 'forestgreen')CV_results(data = t1_t2, cv_klist = cv_klist_t1_t2_k2,
           output = "viz", k = 2L)
```
<span id="page-3-1"></span>iterative\_clustering *Iterative Hartigan-Wong k-means clustering.*

#### Description

Perform Hartigan-Wong [stats::kmeans\(\)](#page-0-0) algorithm as many times as possible. The values of k are from 2 to the number of rows minus 1.

#### Usage

iterative\_clustering(data, parallel = TRUE)

#### Arguments

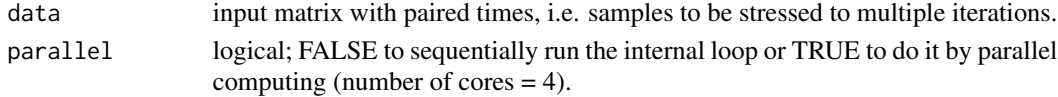

#### Value

A list with multiple objects of class "kmeans".

```
t1_t2 \leq paired_times(data = clr[,1:50], first = "_1",
                     second = "25", common = "0."klist_t1_t2 <- iterative_clustering(data = t1_t2, parallel = FALSE)
```
<span id="page-4-0"></span>metadata\_groups *Easily extract groups of individuals from metadata variables.*

#### Description

Easily extract groups of individuals from metadata variables.

#### Usage

```
metadata_groups(metadata, samples, individuals, col_number)
```
#### Arguments

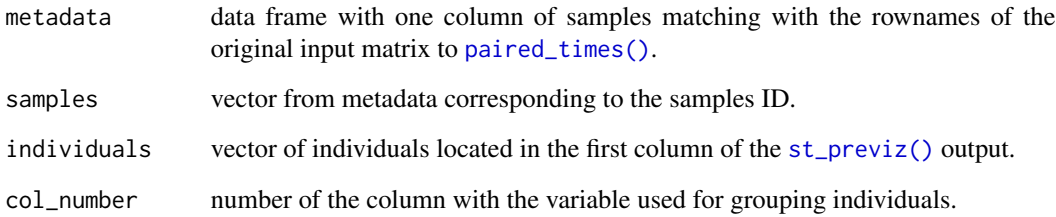

#### Value

A vector with the same length as the number of rows in the [st\\_previz\(\)](#page-10-1) output.

```
t1_t2 \leftarrow paired_times(data = clr[,1:25], first = "_1",
                     second = "25", common = "0"t2_t3 <- paired_times(data = clr[,1:25], first = "_25",
                     second = "26", common = "0"klist_t1_t2 <- iterative_clustering(data = t1_t2, parallel = FALSE)
klist_t2_t3 <- iterative_clustering(data = t2_t3, parallel = FALSE)
result_t1_t2 <- stabilitas(klist_t1_t2, common = "_0_")
result_t2_t3 <- stabilitas(klist_t2_t3, common = "_0_")
results <- st_previz(results = list(result_t1_t2, result_t2_t3),
                     times = c("t1_t2", "t2_t3"))
metadata <- data.frame(Sample = rownames(clr),
                      age = c(rep("youth", 65), rep("old", 131-65)))
group <- metadata_groups(metadata = metadata, samples = metadata$Sample,
                         individuals = results$individual, col_number = 2)
```
<span id="page-5-1"></span><span id="page-5-0"></span>

Generate a subset matrix with paired times.

#### Usage

paired\_times(data, first, second, common)

#### Arguments

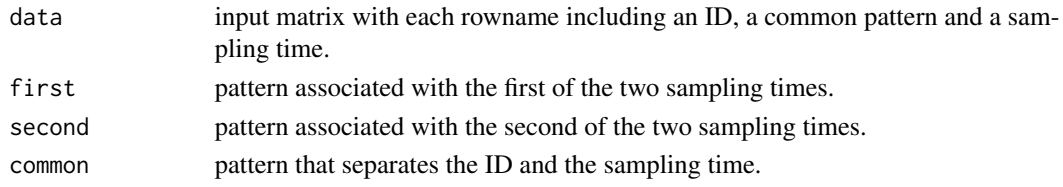

#### Value

A matrix with the same number of columns as input and the samples from both samples times.

#### Examples

 $t1_t2 \leftarrow$  paired\_times(data = clr, first = "\_1",  $second = "25", common = "0"$ 

<span id="page-5-2"></span>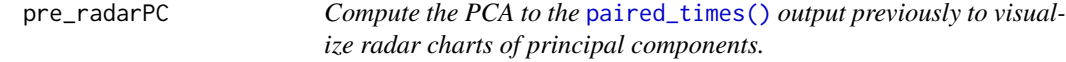

#### Description

Compute the PCA to the [paired\\_times\(\)](#page-5-1) output previously to visualize radar charts of principal components.

#### Usage

```
pre\_radarPC(data, exp.var = 0.75, limit = 1.5)
```
#### Arguments

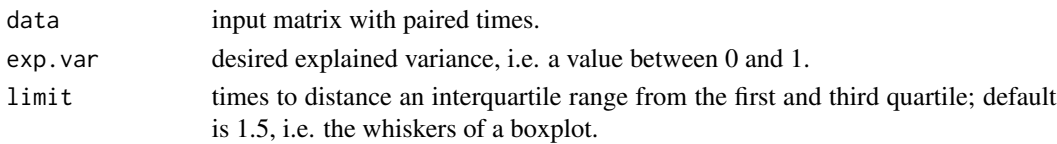

#### <span id="page-6-0"></span>radarPC 7 7 7 7 7 7 7 7 8 7 7 7 7 8 7 7 8 7 7 8 7 7 8 7 8 7 7 8 7 8 7 8 7 8 7 8 7 7 8 7 8 7 8 7 8 7 8 7 8 7 8 7 8 7 8 7 8 7 8 7 8 7 8 7 8 7 8 7 8 7 8 7 8 7 8 7 8 7 8 7 8 7 8 7 8 7 8 7 8 7 8 7 8 7 8 7 8 7 8 7 8 7 8 7 8 7 8

#### Value

The needed objects to later plot a radar chart (or spider plot) of principal components.

#### Examples

```
t1_t2 \leftarrow paired_times(data = clr, first = "_1",
                      second = "25", common = "0,"pre\_radarPC(data = t1_t2, exp.var = 0.85)
```
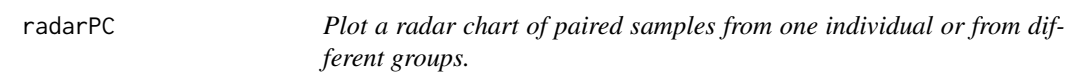

#### Description

Plot a radar chart of paired samples from one individual or from different groups.

#### Usage

```
radarPC(
 data,
 samples = c(1, 2),
 pre_radar = pre_radar,
 legend = expression("t"[1], "t"[2]),colors = c("orange", "royalblue"),
 groups = NULL,
 fun = "mean")
```
#### Arguments

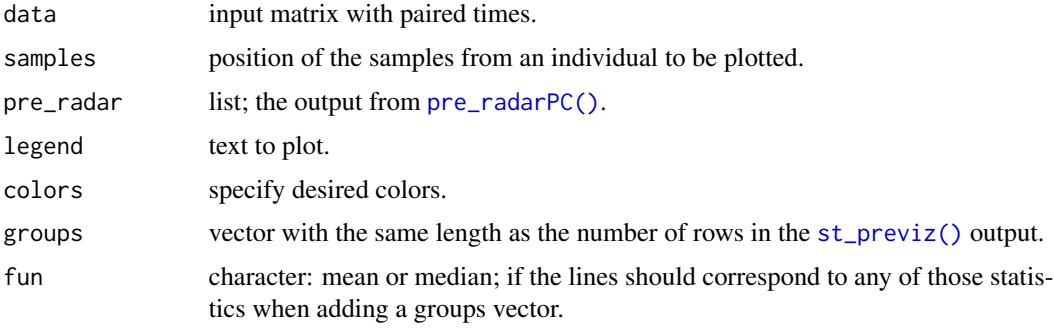

#### Value

A radar chart (or spider plot) of the principal components for two samples from the same individual or for two groups.

#### Examples

```
t1_t2 <- paired_times(data = \text{clr}[,1:25], first = "_1",
                      second = "25", common = "0."t2_t3 <- paired_times(data = \text{clr}[,1:25], first = "_25",
                      second = "26", common = "0"klist_t1_t2 <- iterative_clustering(data = t1_t2, parallel = FALSE)
klist_t2_t3 <- iterative_clustering(data = t2_t3, parallel = FALSE)
result_t1_t2 <- stabilitas(klist_t1_t2, common = "_0_")
result_t2_t3 <- stabilitas(klist_t2_t3, common = "_0_")
results <- st_previz(results = list(result_t1_t2, result_t2_t3),
                     times = c("t1_t2", "t2_t3"))
pre\_radar < - pre\_radarPC(data = t1_t2, exp.var = 0.85)radarPC(data = t1_t2, samples = c(3,4), pre_radar = pre_radar, colors = c(1,2))
metadata <- data.frame(Sample = rownames(clr),
                       age = c(rep("youth", 65), rep("old", 131-65)))
group <- metadata_groups(metadata = metadata, samples = metadata$Sample,
                         individuals = results$individual, col_number = 2)
radarPC(data = t1_t2, pre_radar = pre_radar, groups = rep(group, each = 2),
        colors = c("cyan", "cyan", "brown", "brown", "brown"
```
<span id="page-7-1"></span>stabilitas *Extract the stability results of individuals from the output of* [iterative\\_clustering\(\)](#page-3-1)*.*

#### Description

Those individuals whose samples are clustered under the same label in list $[[x]]$ \$cluster sum 1. If samples are in different clusters sum 0. Then, this is done for all possible values of k and, finally, divided the sum by k, so obtaining a value between 0 and 1.

#### Usage

```
stabilitas(klist, common)
```
#### Arguments

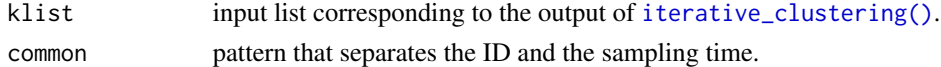

#### Value

µSTASIS stability score (mS) for the individuals from the two selected sampling times.

```
t1_t2 <- paired_times(data = clr[,1:50], first = "_1",
                     second = "25", common = "0."klist_t1_t2 <- iterative_clustering(data = t1_t2, parallel = FALSE)
result_t1_t2 <- stabilitas(klist_t1_t2, common = "_0_")
```
<span id="page-7-0"></span>

<span id="page-8-0"></span>

Generate boxplots of the stability evolution throughout sampling times by groups

#### Usage

```
st_evolution(data, groups = NULL, points = TRUE, linetype = 2)
```
#### Arguments

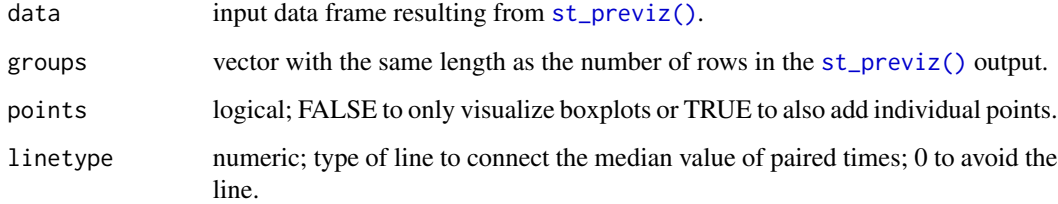

#### Value

A plot with as many boxes as paired times by group in the form of a "ggplot" object.

```
t1_t2 <- paired_times(data = clr[,1:25], first = "_1",second = "25", common = "0."t2_t3 \leq paired_times(data = clr[,1:25], first = "_25",
                     second = "26", common = "0"klist_t1_t2 <- iterative_clustering(data = t1_t2, parallel = FALSE)
klist_t2_t3 <- iterative_clustering(data = t2_t3, parallel = FALSE)
result_t1_t2 <- stabilitas(klist_t1_t2, common = "_0_")
result_t2_t3 <- stabilitas(klist_t2_t3, common = "_0_")
results <- st_previz(results = list(result_t1_t2, result_t2_t3),
                     times = c("t1_t2", "t2_t3"))
metadata <- data.frame(Sample = rownames(clr),
                      age = c(rep("youth", 65), rep("old", 131-65)))
group <- metadata_groups(metadata = metadata, samples = metadata$Sample,
                        individuals = results$individual, col_number = 2)
st_evolution(results, groups = group, points = TRUE, linetype = 0)
```
<span id="page-9-0"></span>

Plot a heatmap of the stability results

#### Usage

```
st_heatmap(
  data,
  order = "none",
  label = FALSE,low = "red2",mid = "yellow",high = "forestgreen",
  midpoint = 0.5\lambda
```
#### Arguments

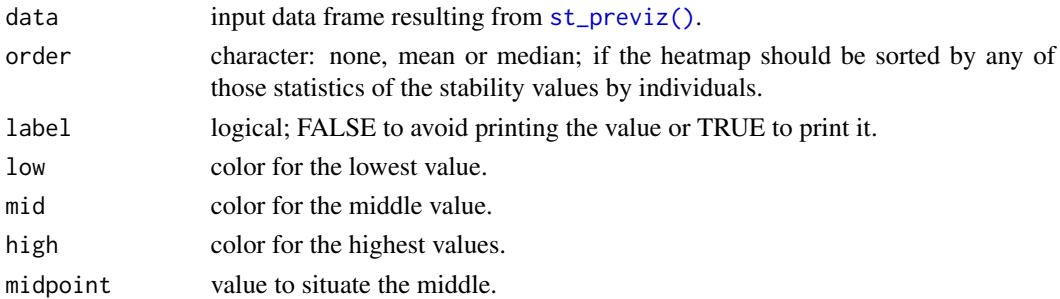

#### Value

A heatmap of the stability values in the form of a "ggplot" object

```
t1_t2 \leftarrow paired_times(data = clr[,1:25], first = "_1",
                      second = "25", common = "0"t2_t3 \leq paired_times(data = clr[,1:25], first = "_25",
                      second = "26", common = "0"klist_t1_t2 <- iterative_clustering(data = t1_t2, parallel = FALSE)
klist_t2_t3 <- iterative_clustering(data = t2_t3, parallel = FALSE)
result_t1_t2 <- stabilitas(klist_t1_t2, common = "_0_")
result_t2_t3 <- stabilitas(klist_t2_t3, common = "_0_")
results <- st_previz(results = list(result_t1_t2, result_t2_t3),
                     times = c("t1_t2", "t2_t3"))
st_heatmap(data = results, order = "mean", label = TRUE)
```
<span id="page-10-1"></span><span id="page-10-0"></span>

Process the [stabilitas\(\)](#page-7-1) output to a new format ready for the visualization functions.

#### Usage

```
st_previz(results, times)
```
#### Arguments

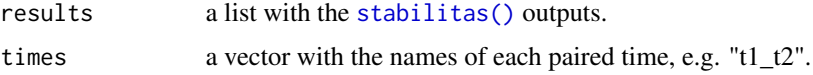

#### Value

A data frame ready for its use under the visualization functions.

#### Examples

```
t1_t2 \leq paired_times(data = clr[,1:25], first = "_1",
                      second = "25", common = "0,"t2_t3 \leq - paired_times(data = clr[,1:25], first = "_25",
                      second = "26", common = "0"klist_t1_t2 <- iterative_clustering(data = t1_t2, parallel = FALSE)
klist_t2_t3 <- iterative_clustering(data = t2_t3, parallel = FALSE)
result_t1_t2 <- stabilitas(klist_t1_t2, common = "_0_")
result_t2_t3 <- stabilitas(klist_t2_t3, common = "_0_")
results <- st_previz(results = list(result_t1_t2, result_t2_t3),
                     times = c("t1_t2", "t2_t3"))
```
st\_scatter *Plot a scatter and side boxplot of the stability results*

#### Description

Plot a scatter and side boxplot of the stability results

#### Usage

st\_scatter(data, order = "none", times, grid\_lines = FALSE, side\_scale = 0.3)

#### <span id="page-11-0"></span>Arguments

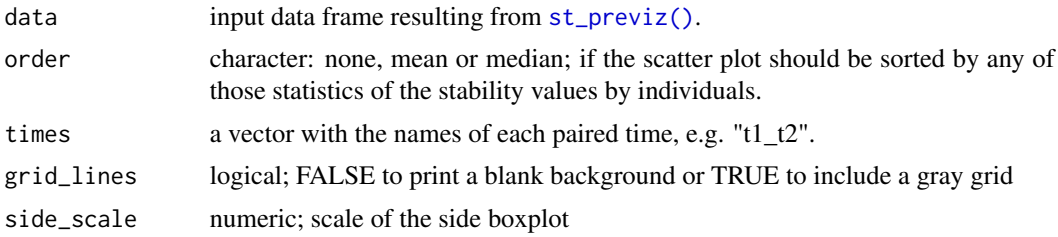

#### Value

A scatter plot and a side boxplot of the stability values in the form of a "ggplot" object.

```
t1_t2 <- paired_times(data = clr[,1:25], first = "_1",second = "25", common = "0"t2_t3 \leq paired_times(data = clr[,1:25], first = "_25",
                     second = "26", common = "0"klist_t1_t2 <- iterative_clustering(data = t1_t2, parallel = FALSE)
klist_t2_t3 <- iterative_clustering(data = t2_t3, parallel = FALSE)
result_t1_t2 <- stabilitas(klist_t1_t2, common = "_0_")
result_t2_t3 <- stabilitas(klist_t2_t3, common = "_0_")
results <- st_previz(results = list(result_t1_t2, result_t2_t3),
                    times = c("t1_t2", "t2_t3"))st_scatter(data = results, order = "median",
           times = c("t1_t2", "t2_t3"), grid_lines = TRUE,
           side\_scale = 0.2)
```
# <span id="page-12-0"></span>Index

∗ datasets clr, [2](#page-1-0) clr, [2](#page-1-0) CV\_iterative\_clustering, [2](#page-1-0) CV\_iterative\_clustering(), *[3](#page-2-0)* CV\_results, [3](#page-2-0) iterative\_clustering, [4](#page-3-0) iterative\_clustering(), *[2](#page-1-0)*, *[8](#page-7-0)* metadata\_groups, [5](#page-4-0) paired\_times, [6](#page-5-0) paired\_times(), *[5,](#page-4-0) [6](#page-5-0)* pre\_radarPC, [6](#page-5-0) pre\_radarPC(), *[7](#page-6-0)* radarPC, [7](#page-6-0) st\_evolution, [9](#page-8-0) st\_heatmap, [10](#page-9-0) st\_previz, [11](#page-10-0) st\_previz(), *[5](#page-4-0)*, *[7](#page-6-0)*, *[9,](#page-8-0) [10](#page-9-0)*, *[12](#page-11-0)* st\_scatter, [11](#page-10-0) stabilitas, [8](#page-7-0) stabilitas(), *[2,](#page-1-0) [3](#page-2-0)*, *[11](#page-10-0)*

stats::kmeans(), *[4](#page-3-0)*